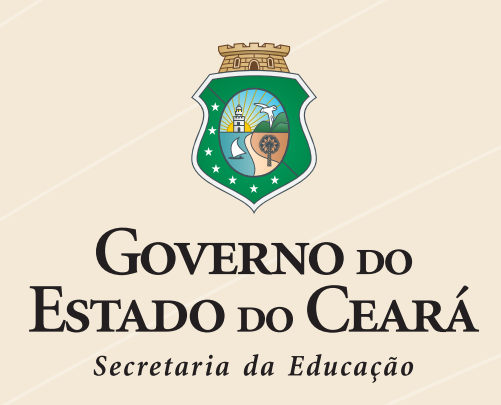

# **Escola Estadual de Educação Profissional - EEEP Ensino Médio Integrado à Educação Profissional**

**Curso Técnico em Mecânica**

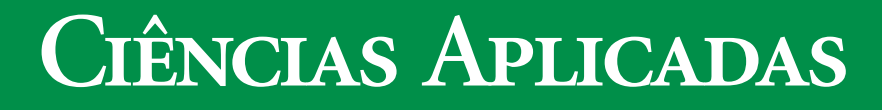

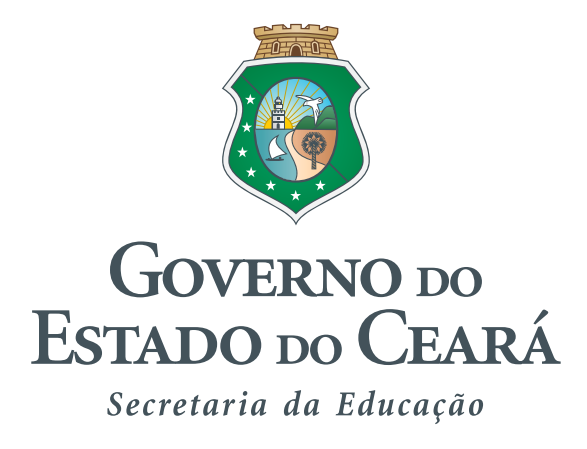

**Governador** Cid Ferreira Gomes

**Vice Governador** Domingos Gomes de Aguiar Filho

**Secretária da Educação** Maria Izolda Cela de Arruda Coelho

> **Secretário Adjunto** Maurício Holanda Maia

**Secretário Executivo** Antônio Idilvan de Lima Alencar

**Assessora Institucional do Gabinete da Seduc** Cristiane Carvalho Holanda

**Coordenadora da Educação Profissional – SEDUC** Andréa Araújo Rocha

# **NÚMERO DE DECIMAIS E FRAÇÕES**

# **1 Números Racionais**

Consideremos a operação 4/5 = ? onde o dividendo não é múltiplo do divisor. Vemos que não é possível determinar o quociente dessa divisão no conjunto dos números porque não há nenhum número que multiplicando por 5 seja igual a 4. A partir dessa dificuldade, o homem sentiu a necessidade de criar outro conjunto que permite efetuar a operação de divisão, quando o dividendo não fosse múltiplo do divisor. Criou-se, então, o conjunto dos Números Racionais.

Número racional é todo aquele que é escrito na forma onde a e b são números inteiros e b é diferente de zero. Dentre todas as frações, existe um tipo especial cujo denominador é uma potência de 10. Este tipo é denominado fração decimal.

Exemplos de frações decimais, são:

1/10, 3/100, 23/100, 1/1000,

Toda fração decimal pode ser representada por um número decimal, isto é, um número que tem uma parte inteira e uma parte decimal, separados por uma vírgula.

A fração 127/100 pode ser escrita na forma mais simples, como:

# $\frac{127}{100}$  = 1,27

Onde 1 representa a parte inteira e 27 representa a parte decimal. Esta notação subentende que a fração 127/100 pode ser decomposta na seguinte forma:

 $\frac{127}{100} = \frac{100 + 27}{100} = \frac{100}{100} + \frac{27}{100} = 1 + 0.27 = 1.27$ 

A fração 8/10 pode ser escrita na forma 0,8, onde 0 é a parte inteira e 8 é a parte decimal. Aqui observamos que este número decimal é menor do que 1 porque o numerador é menor do que o denominador da fração.

Leitura de números decimais

Para ler números decimais é necessário primeiramente, observar a localização da vírgula que separa a parte inteira da parte decimal.

Um número decimal pode ser colocado na forma genérica:

# **Centenas Dezenas Unidades JDécimos Centésimos Milésimos**

Por exemplo, o número 130,824, pode ser escrito na forma:

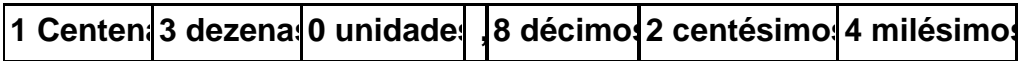

# **Exemplos:**

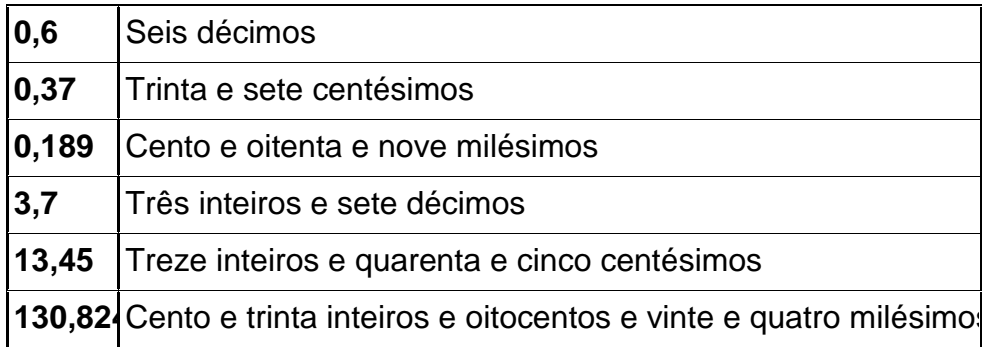

# **Transformando números decimais em frações decimais**

 $(a) 0.5 = 5/10$ (b)  $0.05 = 5/100$ (c) 2,41 = 241/100 (d) 7,345 = 7345/1000

# **1.2 Propriedades dos números decimais**

#### **a) Zeros após o último algarismo significativo:**

Um número decimal não se altera quando se acrescenta ou se retira um ou mais zeros à direita do último algarismo não nulo de sua parte decimal. Por exemplo:

- (a)  $0.5 = 0.50 = 0.500 = 0.5000$
- (b)  $1,0002 = 1,00020 = 1,000200$
- $(c)$  3,1415926535 = 3,141592653500000000

# **b) Multiplicação por uma potência de 10:**

Para multiplicar um número decimal por 10, por 100, por 1000, basta deslocar a vírgula para a direita uma, duas, ou três casas decimais. Por exemplo:

(a) 
$$
7,4 \times 10 = 74
$$

- (b)  $7.4 \times 100 = 740$
- (c)  $7,4 \times 1000 = 7400$

# **c) Divisão por uma potência de 10:**

Para dividir um número decimal por 10, 100, 1000, etc, basta deslocar a vírgula para a esquerda uma, duas, três, ... casas decimais. Por exemplo:

> (a)  $247,5 \div 10 = 24,75$ (b)  $247,5 \div 100 = 2,475$ (c)  $247.5 \div 1000 = 0.2475$

# **1.3. Operações com números decimais**

- **a) Adição e Subtração:**
	- a)  $2,4 + 1,723 = 2,400 + 1,723$
	- b)  $2,4 1,723 = 2,400 1,723$

# **b) Multiplicação de números decimais:**

- a) 2,25 x 3,5
- b) 46,321 x 0,35

# **c) Divisão de números decimais**

- a)  $3,6 \div 0,4$
- b)  $12,45 \div 0,8$

# **2. Fração**

**Definição:** Se dividirmos uma unidade em partes iguais e tomarmos algumas dessas partes, poderemos representar essa operação por uma fração. Exemplo:

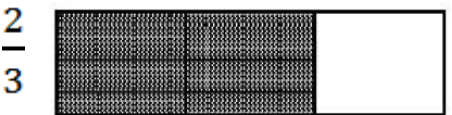

O número que fica embaixo e indica em quantas partes o inteiro foi dividido, chama-se DENOMINADOR.O número que fica sobre o traço e indica quantas partes iguais foram consideradas do inteiro, chama-se NUMERADOR.

#### **2.1 Leitura e Classificações das Frações**

Numa fração, lê-se, em primeiro lugar, o numerador e, em seguida, o denominador.

> a)Quando o denominador é um número natural entre 2 e 9, a sua leitura é feita do seguinte modo:

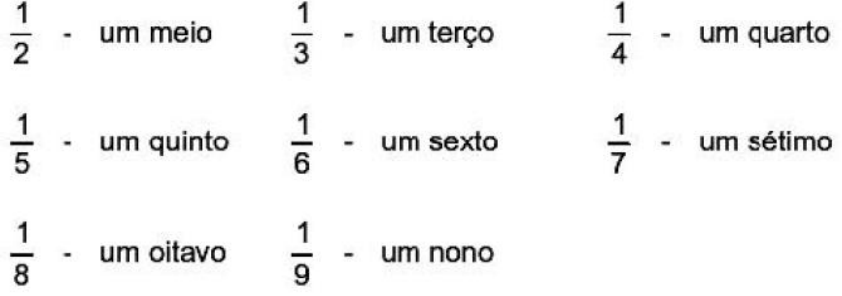

b)Quando o denominador é 10, 100 ou 1000, a sua leitura é feita usando-se as palavras décimo(s), centésimo(s) ou milésimo(s).

$$
\frac{1}{10}
$$
 - um décimo 
$$
\frac{7}{100}
$$
 - sete centésimos   

$$
\frac{20}{1000}
$$
 - vinte milésimos

c)Quando o denominador é maior que 10 (e não é potência de 10), lê-se o número acompanhado da palavra "avos".

 $\frac{1}{15}$  - um quinze avos  $\frac{3}{29}$  - três vinte e nove avos

 $\frac{13}{85}$  - treze oitenta e cinco avos

#### **2.2 Frações Equivalentes/Classe de Equivalência.**

As frações 2/3, 4/6 e 6/9 representam o mesmo valor, porém seus termos são números diferentes. Estas frações são denominadas Frações Equivalentes. Para obtermos uma fração equivalente a outra, basta multiplicar ou dividir o numerador e o denominador pelo mesmo número (diferente de zero).

Exemplo:

 $rac{2}{5}$  é igual a  $rac{10}{25}$ , pois $rac{2x5}{5x5} = \frac{10}{25}$  $\frac{18}{21}$  é igual a  $\frac{6}{7}$ , pois  $\frac{18 \div 3}{21 \div 3} = \frac{6}{7}$ 

**2.3. Simplificação de Frações:**Simplificar uma fração significa transformá-la numa fração equivalente com os termos respectivamente menores.

#### **2.4.Números Mistos**

Os números mistos são formados por uma parte inteira e uma fração própria. Para transfprmar o número misto em fração multiplica-se a parte inteira pelo denominador e adiciona-se o numerador ao produto obtido, mantendo-se o denominador.

$$
1 \frac{1}{4} = \frac{(1 \times 4 + 1)}{4} = \frac{5}{4}
$$

#### **2.5 Adição e Subtração de Frações**

A soma ou diferença de duas frações é outra fração, obtida a partir do estudo dos seguintes "casos":

a) As Frações tem o mesmo Denominador.

$$
\frac{2}{5} + \frac{1}{5} = \frac{2+1}{5} = \frac{3}{5}
$$
  

$$
\frac{6}{7} - \frac{4}{7} = \frac{6-4}{7} = \frac{2}{7}
$$

ſ

b) As Frações tem Denominadores diferentes.

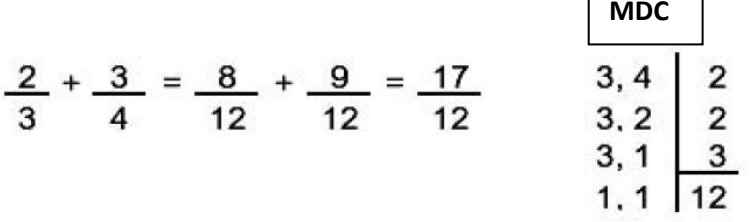

c) Números Mistos.

 $2\frac{1}{3}+1\frac{1}{4}$ 

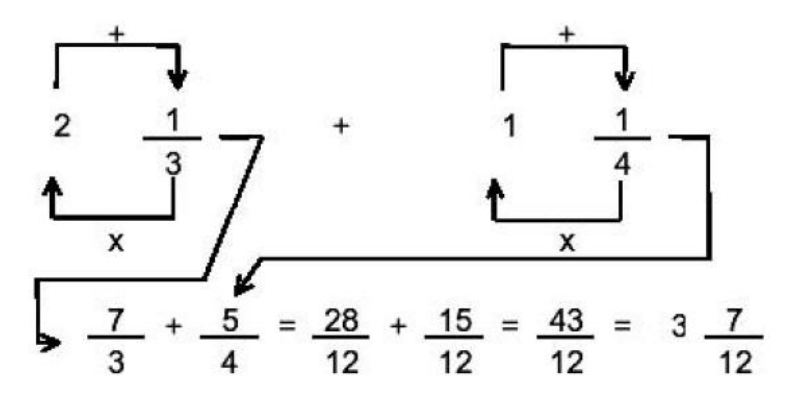

Nas operações com frações, é conveniente simplificar e extrair os inteiros do resultado sempre que possível.

# **2.6 Multiplicação de Frações**

$$
\frac{2}{3_1} \times \frac{3^1}{5} = \frac{2}{1} \times \frac{1}{5} = \frac{2}{5}
$$
  

$$
\frac{6^2}{5^1} \times \frac{10^2}{3_1} \times \frac{6^2}{9^3} = \frac{2}{1} \times \frac{2}{1} \times \frac{2}{3} = \frac{8}{3} = 2 \frac{2}{3}
$$

# **2.7 Divisão de Frações Ordinárias**

$$
\frac{3}{4} \div \frac{5}{7} = \frac{3}{4} \times \frac{7}{5} = \frac{21}{20} = 1 \frac{1}{20}
$$
  
8  $\frac{1}{4} \div 3 = \frac{33}{4} \div \frac{3}{1} = \frac{33^{11}}{4} \times \frac{1}{3_1} = \frac{11}{4} = 2 \frac{3}{4}$ 

# **3. Porcentagem**

**Definição:**Porcentagem pode ser definida como a centésima parte de uma grandeza, ou o cálculo baseado em 100 unidades.

É visto com freqüência as pessoas ou o próprio mercado usar expressões de acréscimo ou redução nos preços de produtos ou serviços.

Ao abrir um jornal, ligar uma televisão, olhar vitrines, é comum depararmos com expressões do tipo:

A inflação do mês foi de 4% (lê-se quatro por cento)

Desconto de 10% (dez por cento) nas compras à vista.

O índice de reajuste salarial de março é de 0,6% (seis décimos por cento)

A porcentagem é um modo de comparar números usando a proporção direta, onde uma das razões da proporção é uma fração cujo denominador é 100. Toda razão a/b na qual b=100 chama-se porcentagem.

Alguns exemplos:

- O Leite teve um aumento de 25% Quer dizer que de cada R\$ 100,00 teve um acréscimo de R\$ 25,00,
- O cliente teve um desconto de 15% na compra de uma calça jeans Quer dizer que em cada R\$ 100,00 a loja deu um desconto de R\$ 15,00
- Significa que de cada 100 funcionários, 75 são dedicados ao trabalho ou a empresa-Dos funcionários que trabalham na empresa, 75% são dedicados.

# **3.1 Calculando Porcentagens**

Para calcular a porcentagem primeiramente se calcula a porcentagem por 100. Feito isso é só multiplicar o resultado pelo valor do qual se quer saber a porcentagem: Acompanhe este cálculo: 25% de 200  $25:100 = 0,25$  $0,25 \times 200 = 50$ 

# **Exemplos:**

- a) Se há 30% de meninas em uma sala de alunos, pode-se comparar o número de meninas com o número total de alunos da sala, usando para isto uma fração de denominador 100, para significar que se a sala tivesse 100 alunos então 30 desses alunos seriam meninas.
- b) Calcular 40% de R\$300,00 é o mesmo que determinar um valor X que represente em R\$300,00 a mesma proporção que R\$40,00 em R\$100,00. Isto pode ser resumido na proporção:

Como o produto dos meios é igual ao produto dos extremos, podemos realizar a multiplicação cruzada para obter: 100X=12000, assim X=120. Logo, 40% de R\$300,00 é igual a R\$120,00.

c) Li 45% de um livro que tem 200 páginas. Quantas páginas ainda faltam para ler? 45  $\boldsymbol{\chi}$ 

 $\equiv$  $100$ 200

o que implica que 100X=9000, logo X=90. Como eu já li 90 páginas, ainda faltam 200- 90=110 páginas.

# **4. Diretamente e Inversamente Proporcionais**

Entendemos por grandeza tudo aquilo que pode ser medido, contado.

O volume, a massa, a superfície, o comprimento, a capacidade, a velocidade, o tempo, são alguns exemplos de grandezas. No nosso dia-a-dia encontramos varias situações em que relacionamos duas ou mais grandezas.

Em uma corrida quanto maior for a velocidade, menor será o tempo gasto nessa prova. Aqui as grandezas são a velocidade e o tempo. Numa construção, quanto maior for o número de funcionários, menor será o tempo gasto para que esta fique pronta. Nesse caso, as grandezas são o número de funcionário e o tempo.

# **4.1 Grandezas Diretamente Proporcionais**

Em um determinado mês do ano o litro de gasolina custava R\$ 0,50. Tomando como base esse dado podemos formar a seguinte tabela.

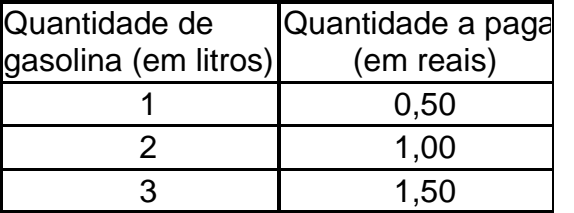

Observe:

1. Se a quantidade de gasolina dobra o preço a ser pago também dobra.

- 2. Se a quantidade de gasolina triplica o preço a ser pago também triplica.
- 3. Neste caso as duas grandezas envolvidas, quantia a ser paga e quantidade de gasolina, são chamadas grandezas diretamente proporcionais.
- 4. Duas grandezas são chamadas, diretamente proporcionais quando, dobrando uma delas a outra também dobra; triplicando uma delas a outra também triplica.

# **4.2 Grandezas inversamente proporcionais**

Um professor de matemática tem 24 livros para distribuir entre os seus melhores alunos. Se ele escolher apenas 2 alunos, cada um deles receberá 12 livros. Se ele escolher 4 alunos, cada um deles receberá 6 livros. Se ele escolher 6 alunos, cada um deles receberá 4 livros.

Observe a tabela:

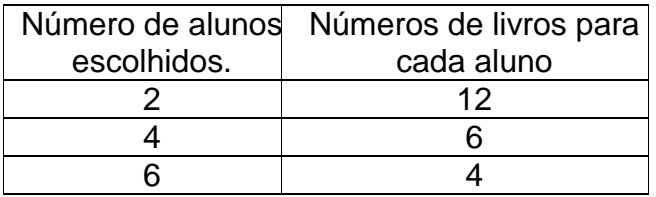

Se o número de aluno dobra, a quantidade de livros cai pela metade.

Se o número de alunos triplica, a quantidade de livros cai para a terça parte.

Duas grandezas são inversamente proporcionais quando, dobrando uma delas, a outra se reduz para a metade; triplicando uma delas, a outra se reduz para a terça parte e assim por diante.

$$
\begin{array}{c|c}\n\frac{2}{4} = \frac{1}{2} & \\
\hline\n\frac{12}{6} = \frac{2}{1} & \\
\end{array}\n\quad\n\begin{array}{c}\n\frac{2}{4} & e \frac{12}{6} \\
\end{array}
$$
\nSão Inversas

Quando duas grandezas são inversamente proporcionais, os números que expressam essas grandezas variam um na razão inversa do outro.

# **5.Regra de Três.**

Consta na história da matemática que os gregos e os romanos conhecessem as proporções, porem não chegaram a aplicá-las na resolução de problemas.

Na idade média, os árabes revelaram ao mundo a regra de três. Nos século XIII, o italiano Leonardo de Pisa difundiu os princípios dessa regra em seu livro Líber Abaci, com o nome de Regra de Três Números Conhecidos.

# **5.1. Regra de três simples**

Regra de três simples é um processo prático para resolver problemas que envolvam quatro valores dos quais conhecemos três deles. Devemos, portanto, determinar um valor a partir dos três já conhecidos. Vejamos os passos utilizados numa regra de três simples

- 1.Construir uma tabela, agrupando as grandezas da mesma espécie em colunas e mantendo na mesma linha as grandezas de espécies diferentes em correspondência.
- 2.Identificar se as grandezas são diretamente ou inversamente proporcionais.
- 3.Montar a proporção e resolver a equação

Exemplos:

a) Se 8m de tecido custam 156 reais, qual o preço de 12 m do mesmo tecido?

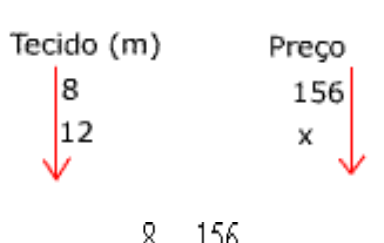

Observe que as grandezas são diretamente proporcionais, aumentando o metro do tecido aumenta na mesma proporção o preço a ser pago.

$$
\frac{8}{12} = \frac{156}{x} \Rightarrow 8x = 12 \cdot 156 \Rightarrow 8x = 1872 \Rightarrow x = \frac{1876}{8} \Rightarrow x = 234
$$

Observe que o exercício foi montado respeitando o sentido das setas. A quantia a ser paga é de R\$234,00.

b) Um carro, à velocidade de 60km/h, faz certo percurso em 4 horas. Se a velocidade do carro fosse de 80km/h, em quantas horas seria feito o mesmo percurso?

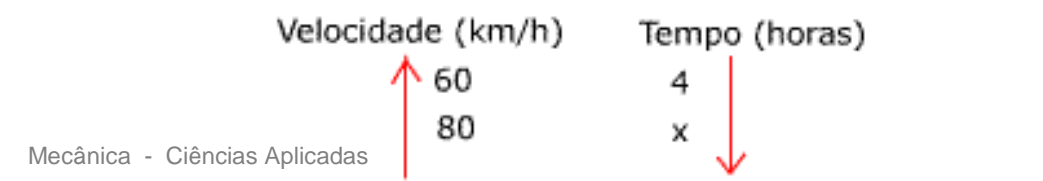

11

Observe que as grandezas são inversamente proporcionais, aumentando a velocidade o tempo diminui na razão inversa.

$$
\frac{4}{x} = \frac{80^{\circ}}{60^{\circ}} \Rightarrow 8x = 4 \times 6 \Rightarrow 8x = 24
$$

$$
x = \frac{24}{8} \Rightarrow x = 3
$$

O tempo a ser gasto é 3 horas. Observe que o exercício foi montado respeitando os sentidos das setas.

# **5.2. Regra de Três Composta**

A regra de três composta é utilizada em problemas com mais de duas grandezas, direta ou inversamente proporcionais.

Exemplo:

a) Em 8 horas, 20 caminhões descarregam 160m3 de areia. Em 5 horas, quantos caminhões serão necessários para descarregar 125m3?

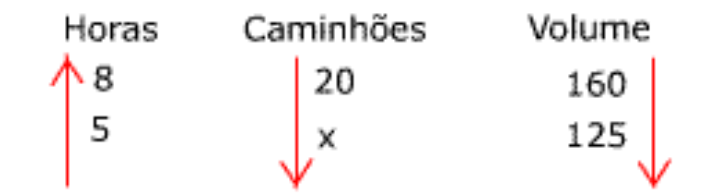

Aumentando o número de horas de trabalho, podemos diminuir o número de caminhões. Portanto a relação é inversamente proporcional (seta para cima na 1ª coluna).

Aumentando o volume de areia, devemos aumentar o número de caminhões. Portanto a relação é diretamente proporcional (seta para baixo na 3ª coluna). Devemos igualar a razão que contém o termo x com o produto das outras razões de acordo com o sentido das setas. Resolução:

$$
\frac{20}{x} = \frac{160}{125} \times \frac{5}{8} \Rightarrow \frac{20}{x} = \frac{880}{1080} \Rightarrow 8x = 10 \times 20
$$
  
8x = 200 \Rightarrow x = \frac{200}{8} \Rightarrow x = 25

Logo, será preciso de 25 caminhões.

# **6 POTENCIAÇÃO**

#### **6.1 DEFINIÇÃO DE POTENCIAÇÃO**

A potenciação indica multiplicações de fatores iguais. Por exemplo, o produto  $3x3x3x3$  pode ser indicado na forma  $3<sup>4</sup>$ . Assim, o símbolo  $a<sup>n</sup>$ , sendo *a* um número inteiro e *n* um número natural maior que 1, significa o produto de *n* fatores iguais a *a*:

$$
a^n = \underbrace{a.a.a. \dots .a}_{n \text{ fatores}}
$$

- *a* é a **base**;
- *n* é o **expoente**;
- o resultado é a **potência***.*

Por definição temos que:  $a^0 = 1$  e  $a^1 = a$ 

Exemplos:

a) $3^3$  = 3.3.3 = 27 b) $(-2)^2$  =  $-2 \cdot -2$  = 4 c) $(-2)^3$  =  $-2 \cdot -2 \cdot -2$  =  $-8$ d) 16 9 4 3 4 3 4  $3)^2$  $\vert \quad = \frac{3}{4} \cdot \frac{5}{4} \quad =$ J  $\left(\frac{3}{4}\right)$  $\setminus$ ſ

Atenção: Cuidado com os sinais.

- Número negativo elevado a expoente par fica positivo. Exemplos:  $(-2)^4$  =  $-2$  ·  $-2$  ·  $-2$  ·  $-2$  = 16  $(-3)^2$  =  $-3 \cdot -3 = 9$
- Número negativo elevado a expoente ímpar permanece negativo. Exemplo: Ex. 1:  $(-2)^3 = -2 \cdot -2 \cdot -2$

• Se  $x = 2$ , qual será o valor de " $-x^2$ "? Observe:  $-(2)^2$  =  $-4$ , pois o sinal negativo não está elevado ao quadrado.

 $-x^2 = -(2)^2 = -4 \rightarrow$  os parênteses devem ser usados, porque o sinal negativo "-" não deve ser elevado ao quadrado, somente o número 2 que é o **valor de x.**

# **6.2 PROPRIEDADES DA POTENCIAÇÃO**

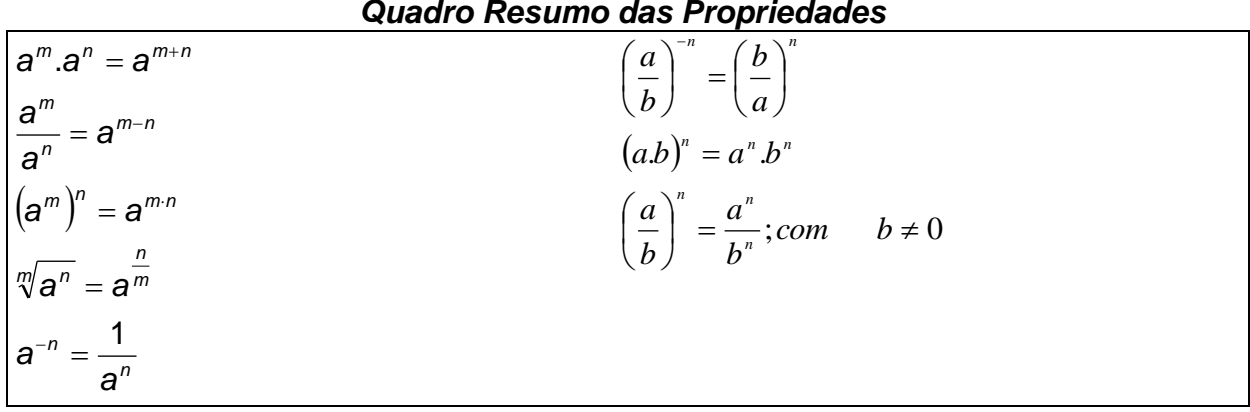

A seguir apresentamos alguns exemplos para ilustrar o uso das propriedades:

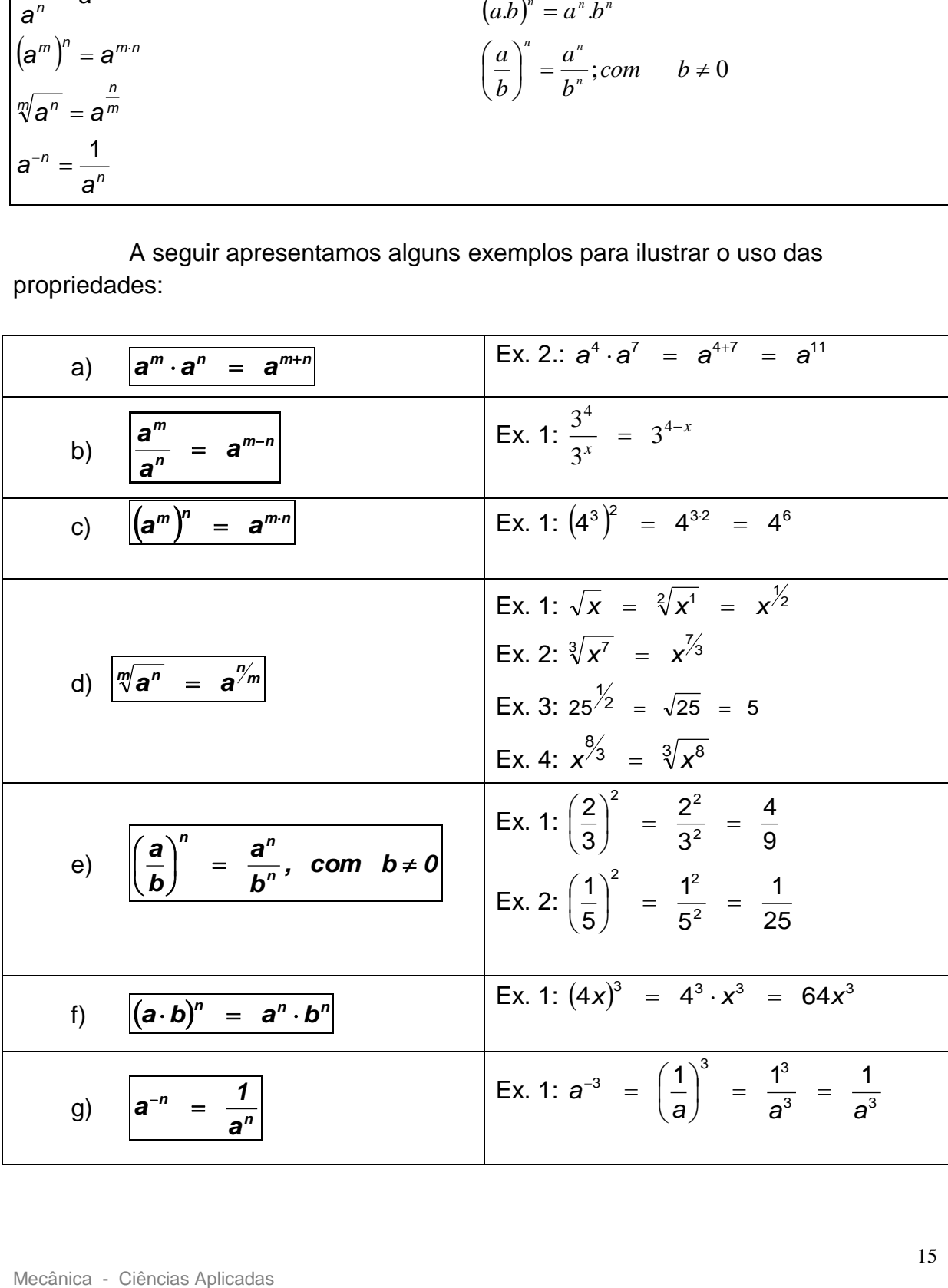

# **7 RADICIAÇÃO**

#### **7.1 DEFINIÇÃO DE RADICIAÇÃO**

A radiciação é a operação inversa da potenciação. De modo geral podemos escrever:

 $\sqrt[n]{a} = b \Leftrightarrow b^n = a \quad (n \in N \text{ e } n \ge 1)$ 

Ex. 1:  $\sqrt{4}$  = 2 pois  $2^2$  = 4 Ex. 2:  $\sqrt[3]{8}$  = 2 pois  $2^3$  = 8

> Na raiz  $\sqrt[n]{a}$ , temos: O número **n** é chamado **índice;** O número **a** é chamado **radicando.**

#### **7.2 CÁLCULO DA RAIZ POR DECOMPOSIÇÃO**

#### **Propriedades dos radicais**

$$
\frac{\sqrt[n]{a^{p}} \Leftrightarrow a^{p'_{n}}}{\sqrt[n]{a^{n}} = a^{n'} = a^{1} = a}
$$
\nEx.:  $\sqrt[3]{2^{3}} = 2^{3/3} = 2^{1} = 2$   
\n
$$
\frac{\sqrt[n]{a \cdot b} = \sqrt[n]{a \cdot \sqrt[n]{b}}
$$
\nEx.:  
\n
$$
\frac{\sqrt[3]{a^{3} \cdot b^{6}}}{\sqrt[3]{a^{3} \cdot b^{6}}} = \sqrt[3]{a^{3} \cdot \sqrt[3]{b^{6}}} = a^{3/3} \cdot b^{6/3} = a \cdot b^{2}
$$
\nEx.:  
\n
$$
\sqrt[n]{\frac{a}{b}} = \frac{\sqrt[n]{a}}{\sqrt[n]{b}}
$$
\nEx.:  
\n
$$
\sqrt[n]{\frac{a^{6}}{b^{5}}} = \frac{\sqrt{a^{6}}}{\sqrt{b^{5}}} = \frac{a^{6/2}}{b^{5/2}} = \frac{a^{3}}{b^{5/2}} \text{ ou } \frac{a^{3}}{\sqrt{b^{5}}}
$$
\n
$$
e) \left( (\sqrt[n]{b})^{m} = (b^{1/n})^{m} = b^{\frac{1}{n}m} = b^{\frac{1}{n}m} = b^{\frac{m}{n}} \right)
$$
\nEx.  $(\sqrt{5})^{3} = (5^{1/2})^{3} = 5^{\frac{1}{2}^{3}} = 5^{\frac{13}{2}^{3}} = 5^{\frac{3}{2}^{3}} = 5^{\frac{3}{2}^{3}}$ 

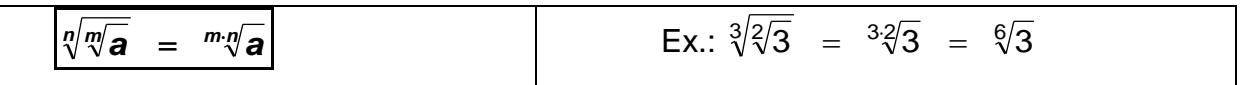

# **EXERCÍCIOS**

1) Dê o valor das expressões e apresente o resultado na forma fracionária:

a) 
$$
\sqrt{\frac{1}{100}} =
$$
  
b)  $-\sqrt{\frac{1}{16}} =$   
c)  $\sqrt{\frac{4}{9}} =$   
d)  $-\sqrt{0.01} =$ 

2) Calcule a raiz indicada:

$$
\sqrt[9]{a^3}
$$
\n
$$
\sqrt[3]{t^7}
$$
\n
$$
\sqrt[3]{t^{12}}
$$

d) Escreva na forma de potência com expoente fracionário:

a) 
$$
\sqrt{7} =
$$
  
\nb)  $\sqrt[4]{2^3} =$   
\nc)  $\sqrt[5]{3^2} =$   
\nd)  $\sqrt[6]{a^5} =$   
\ne)  $\sqrt[3]{x^2} =$   
\nf)  $\frac{1}{\sqrt{3}} =$   
\ng)  $\frac{1}{\sqrt[3]{4}} =$   
\nh)  $\frac{3}{\sqrt[5]{a^3}} =$ 

3) Escreva na forma de radical:

a) 
$$
2^{\frac{1}{5}} =
$$
  
\nb)  $4^{\frac{2}{3}} =$   
\nc)  $x^{\frac{1}{4}} =$   
\nd)  $8^{\frac{1}{2}} =$   
\ne)  $a^{\frac{5}{7}} =$   
\nb)  $(a^3b)^{\frac{1}{4}} =$   
\nc)  $x^{\frac{1}{4}} =$   
\nd)  $8^{\frac{1}{2}} =$   
\ne)  $a^{\frac{5}{7}} =$ 

# **8. Notação científica**

# **a) Introdução**

A notação científica é uma forma concisa de representar [números,](http://pt.wikipedia.org/wiki/N%C3%BAmero) em especial muito grandes (100000000000) ou muito pequenos (0,00000000001). É baseado no uso de [potências](http://pt.wikipedia.org/wiki/Exponencia%C3%A7%C3%A3o) de [10](http://pt.wikipedia.org/wiki/Dez) (os casos acima, em notação científica, ficariam:  $1 \cdot 10^{11}$  e  $1 \cdot 10^{-11}$ , respectivamente).

Observe os números abaixo:

- $\bullet$  600 000
- $\bullet$  30 000 000
- 500 000 000 000 000
- 7 000 000 000 000 000 000 000 000 000 00
- $\bullet$  0.0004
- 0,00000001
- 0,0000000000000006

 A representação desses números na forma convencional torna-se difícil, em especial no quarto e oitavo exemplos. O principal fator de dificuldade é a quantidade de zeros extremamente alta para a velocidade normal de leitura dos números.

 Pode-se pensar que esses valores são pouco relevantes e de uso quase inexistente na vida cotidiana. Mas este pensamento é incorreto. Em áreas como a [Física](http://pt.wikipedia.org/wiki/F%C3%ADsica) e a [Química](http://pt.wikipedia.org/wiki/Qu%C3%ADmica) esses valores são frequentes. Por exemplo, a maior distância observável do [universo](http://pt.wikipedia.org/wiki/Universo) mede cerca de 740 000 000 000 000 000 000 000 000 [metros,](http://pt.wikipedia.org/wiki/Metro) e a [massa](http://pt.wikipedia.org/wiki/Massa) de um [próton](http://pt.wikipedia.org/wiki/Pr%C3%B3ton) é aproximadamente 0,00000000000000000000000000167 [gramas.](http://pt.wikipedia.org/wiki/Grama)

Para valores como esses, a notação científica é mais compacta. Outra vantagem da notação científica é que ela sempre pode representar adequadamente a quantidade de [algarismos significativos.](http://pt.wikipedia.org/wiki/Algarismo_significativo) Por exemplo, a distância observável do universo, do modo que está escrito, sugere a precisão de 30 algarismos significativos. Mas isso não é verdade (seria coincidência demais 25 zeros seguidos numa aferição).

# **b) História**

 A primeira tentativa conhecida de representar números demasiadamente extensos foi empreendida pelo [matemático](http://pt.wikipedia.org/wiki/Matem%C3%A1tica) e [filósofo](http://pt.wikipedia.org/wiki/Filosofia) grego [Arquimedes,](http://pt.wikipedia.org/wiki/Arquimedes) e descrita em sua obra [O Contador de Areia,](http://pt.wikipedia.org/w/index.php?title=O_Contador_de_Areia&action=edit) no [século III a.C..](http://pt.wikipedia.org/wiki/S%C3%A9culo_III_a.C.) Ele desenvolveu um método de representação numérica para estimar quantos grãos de areia existiam no [universo.](http://pt.wikipedia.org/wiki/Universo) O número estimado por ele foi de 1 · 10<sup>63</sup> grãos.

 Foi através da notação científica que foi concebido o modelo de representação de [números reais](http://pt.wikipedia.org/wiki/N%C3%BAmeros_reais) através de [ponto flutuante.](http://pt.wikipedia.org/wiki/Ponto_flutuante) Essa ideia foi proposta independentemente por [Leonardo Torres y Quevedo](http://pt.wikipedia.org/w/index.php?title=Leonardo_Torres_y_Quevedo&action=edit) [\(1914\)](http://pt.wikipedia.org/wiki/1914), [Konrad Zuse](http://pt.wikipedia.org/wiki/Konrad_Zuse) [\(1936\)](http://pt.wikipedia.org/wiki/1936) e [George Robert Stibitz](http://pt.wikipedia.org/w/index.php?title=George_Robert_Stibitz&action=edit) [\(1939\)](http://pt.wikipedia.org/wiki/1939). A codificação em ponto flutuante dos computadores atuais é basicamente uma notação científica de base 2.

 A [programação](http://pt.wikipedia.org/wiki/Programa%C3%A7%C3%A3o) com o uso de números em notação científica consagrou uma representação sem números subscritos. 1,785  $\cdot$  10<sup>5</sup> e 2,36  $\cdot$  10<sup>-14</sup> são representados respectivamente por 1.785E5 e 2.36E-14 (como a maioria das [linguagens de programação](http://pt.wikipedia.org/wiki/Linguagem_de_programa%C3%A7%C3%A3o) são baseadas na [língua inglesa,](http://pt.wikipedia.org/wiki/L%C3%ADngua_inglesa) as vírgulas são substituídas por pontos).

Um número escrito em notação científica segue o seguinte modelo:

m x  $10^e$ 

onde o número m é denominado *mantissa* e e a *ordem de grandeza*.

# **c) Notação científica padronizada**

 A definição básica de notação científica permite uma infinidade de representações para cada valor. Mas a notação científica padronizada inclui uma restrição: a [mantissa](http://pt.wikipedia.org/wiki/Mantissa) deve ser maior ou igual a [1](http://pt.wikipedia.org/wiki/Um) e menor que [10.](http://pt.wikipedia.org/wiki/Dez) Desse modo cada número é representado de uma única maneira.

#### **d) Como transformar**

Para transformar um número qualquer para a notação científica padronizada devemos deslocar a vírgula obedecendo o príncípio de equlíbrio.

Vejamos o exemplo abaixo:

#### Ex. 253 756,42

 A notação científica padronizada exige que a mantissa esteja entre 1 e 10. Nessa situação, o valor adequado seria 2,5375642 (observe que a sequência de algarismos é a mesma, somente foi alterada a posição da vírgula). Para o exponente, vale o princípio de equilíbrio: "Cada [casa decimal](http://pt.wikipedia.org/w/index.php?title=Casa_decimal&action=edit) que diminui o valor da mantissa aumenta o expoente em uma unidade, e vice-versa". Nesse caso, o [expoente](http://pt.wikipedia.org/wiki/Expoente) é 5.

Observe a transformação passo a passo:

 $=253$  756.42  $= 25$  375.642 x 10<sup>1</sup>  $= 2537,5642 \times 10^{2}$  $= 253,75642 \times 10^{3}$  $= 25.375642 \times 10^{4}$  $= 2,5375642 \times 10^{5}$ 

Um outro exemplo, com valor menor que 1: =0,0000000475  $= 0,000000475 \times 10^{-1}$  $= 0,00000475$  x $\cdot$  10<sup>-2</sup>  $= 0.0000475 \times 10^{-3}$  $= 0.000475 \times 10^{-4}$  $= 0.00475 \times 10^{-5}$  $= 0,0475 \times 10^{-6}$  $= 0.475 \times 10^{-7}$  $= 4.75 \times 10^{-8}$ 

Desse modo, os exemplos acima ficarão:

- 600 000 = 6  $\times$  10<sup>5</sup>
- $\cdot$  30 000 000 = 3 X 10<sup>7</sup>
- 500 000 000 000 000 =  $5 \times 10^{14}$
- 7 000 000 000 000 000 000 000 000 000 00 =7 X· 10<sup>29</sup>
- $\bullet$  0.0004=4 x $\cdot$  10<sup>-4</sup>
- $\bullet$  0,00000001 = 1 x · 10<sup>-8</sup>
- $0,00000000000000006 = 6 \times 10^{-16}$

#### **e)Operações**

#### **1)***[Adição](http://pt.wikipedia.org/wiki/Adi%C3%A7%C3%A3o) e [subtração](http://pt.wikipedia.org/wiki/Subtra%C3%A7%C3%A3o)*

Para [somar](http://pt.wikipedia.org/wiki/Soma) [dois](http://pt.wikipedia.org/wiki/Dois) [números](http://pt.wikipedia.org/wiki/N%C3%BAmero) em notação científica, é necessário que o [expoente](http://pt.wikipedia.org/wiki/Expoente) seja o mesmo. Ou seja, um dos valores deve ser transformado para que seu expoente seja igual ao do outro. A transformação segue o mesmo princípio de [equilíbrio.](http://pt.wikipedia.org/wiki/Equil%C3%ADbrio_est%C3%A1tico) O resultado possivelmente não estará na forma padronizada, sendo convertido posteriormente.

Exemplos:

= 4,2 x 10<sup>7</sup> + 3,5 x 10 5 = 4,2 x 10<sup>7</sup> + 0,035 x· 10<sup>7</sup> = 4,235 · 10<sup>7</sup>

#### **2)M[ULTIPLICAÇÃO](http://pt.wikipedia.org/wiki/Multiplica%C3%A7%C3%A3o)**

 Multiplicamos as [mantissas](http://pt.wikipedia.org/wiki/Mantissa) e somamos os expoentes de cada valor. O resultado possivelmente não será padronizado, mas pode ser convertido:

Exemplos:  $=(6.5 \times 10^8)$ .  $(3.2 \times 10^5)$  $= (6.5 \times 3.2) \cdot 10^{8+5}$ = 20,8 x· 10<sup>13</sup> *(não padronizado)* = 2,08 · 10<sup>14</sup> *(convertido para a notação padronizada)*

#### **3)D[IVISÃO](http://pt.wikipedia.org/wiki/Divis%C3%A3o)**

 Dividimos as mantissas e subtraímos os expoentes de cada valor. O resultado possivelmente não será padronizado, mas pode ser convertido:

 Exemplos:  $=(8 \times 10^{17}) / (2 \times 10^{9})$  $=(8/2) \times 10^{17.9}$  $= 4 \times 10^8$ 

#### **4)E[XPONENCIAÇÃO](http://pt.wikipedia.org/wiki/Exponencia%C3%A7%C3%A3o)**

A mantissa é elevada ao expoente externo e o expoente da base dez é multiplicado pelo expoente externo.  $(2 \cdot 10^6)^4 = (2^4) \cdot 10^{6 \cdot 4} = 16 \cdot 10^{24} = 1.6 \cdot 10^{25}$  *(padronizado)* 

# **5)** *[RADICIAÇÃO](http://pt.wikipedia.org/wiki/Radicia%C3%A7%C3%A3o)*

Antes de fazer a radiciação é preciso transformar um expoente para um valor múltiplo do índice. Após feito isso, o resultado é a radiciação da mantissa multiplicada por dez elevado à razão entre o expoente e o índice do radical.

$$
\sqrt{1,6X10^{27}} = \sqrt{16X10^{26} = \sqrt{16X10^{26}/2}} = 4X10^{13}
$$

#### **9. Trigonometria**

#### **9.1 Introdução**

A trigonometria é uma palavra composta por 3 radicais gregos:

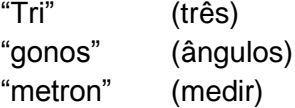

Ela tem por objetivo o cálculo das medidas dos lados e dos ângulos de um triângulo.

#### **9.2. TRIGONOMETRIA NO TRIÂNGULO RETÂNGULO**

Primeiramente vamos relembrar como é um triângulo retângulo.

Triângulo retângulo é um triângulo que tem um ângulo reto, ou seja, um ângulo cuja medida é de 90º

No triângulo "retângulo" ABC abaixo, temos:

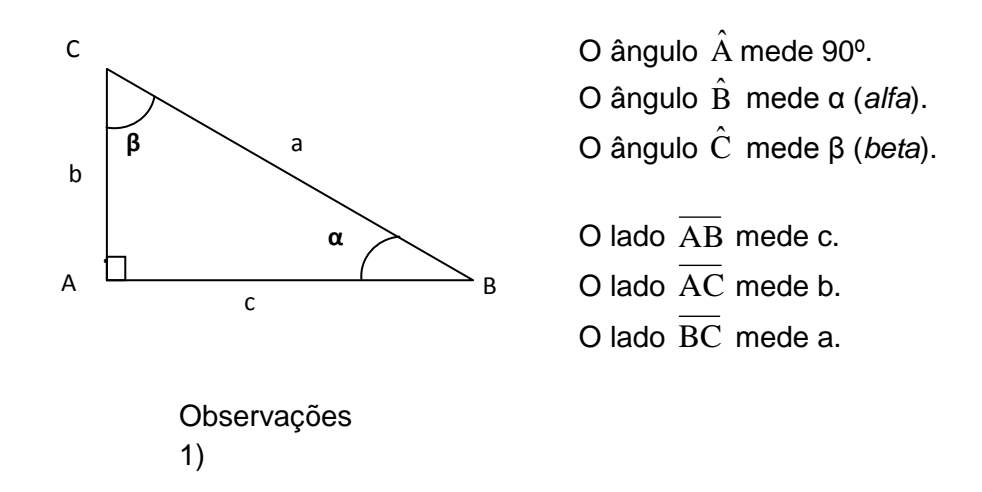

Os lados AC e AB são chamados de catetos do triângulo, pois são os lados que formam o ângulo  $\hat{A}$  de 90 $^{\circ}$ .

O lado BC , oposto ao ângulo Â, é chamado de hipotenusa. Ele também é o maior lado do triângulo.

2)

Tomando o ângulo α, temos  $\overline{\mathcal{L}}$  $\left\{ \right.$  $\int$ o lado CA é o cateto oposto. o lado ABé o cateto adjacente; Tomando o ângulo β, temos  $\overline{\mathcal{L}}$  $\left\{ \right.$  $\int$ o lado ABé o cateto oposto. o lado CA é o cateto adjacente;

O maior lado do triângulo, no nosso triângulo o lado BC , sempre será a hipotenusa.

A partir dessas definições poderemos relembrar as razões trigonométricas, ou seja, as razões de um triângulo retângulo.

#### **9.3. Razões Trigonométricas**

Como vimos anteriormente uma razão é o resultado de uma divisão.

Ao tomarmos um ângulo agudo α (menor que 90º), referenciado a um triângulo retângulo, poderemos definir as razões trigonométricas seno, co-seno e tangente deste ângulo.

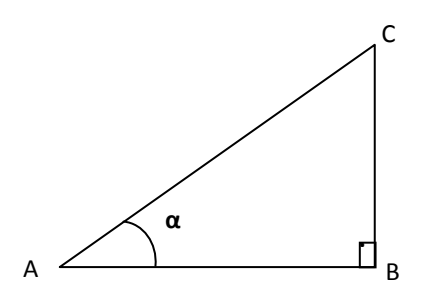

Observando o triângulo ABC acima, temos por definição:

seno do ângulo agudo α ou simplesmente sen (α) hipotenusa cateto opostoà  $\alpha$ *sen* co-seno do ângulo agudo α ou simplesmente cos( α) hipotenusa cateto adjacente à  $\cos \alpha = \frac{\text{cateto a} \alpha}{\sqrt{1 - \alpha^2}}$ tangente do ângulo agudo α ou simplesmente tg (α) cateto adjacente à cateto opostoà  $\alpha$  $tg\alpha = \frac{\text{cateto opostoa }\alpha}{\alpha}$ 

Se fizermos: Cateto oposto = CB Cateto adjacente = CA Hipotenusa = Hip

Teremos de forma mais simplificada:

$$
sen\alpha = \frac{CB}{Hip} \qquad \qquad \cos\alpha = \frac{CA}{Hip} \qquad \qquad tg\alpha = \frac{CB}{CA}
$$

Pelo exposto podemos notar que sen(α), cos(α) e tg(α) são chamados de razões, pois todos são obtidos através do resultado de uma divisão.

# **Exemplos:**

1) No triângulo retângulo abaixo, calcular as razões trigonométricas do ângulo agudo β.

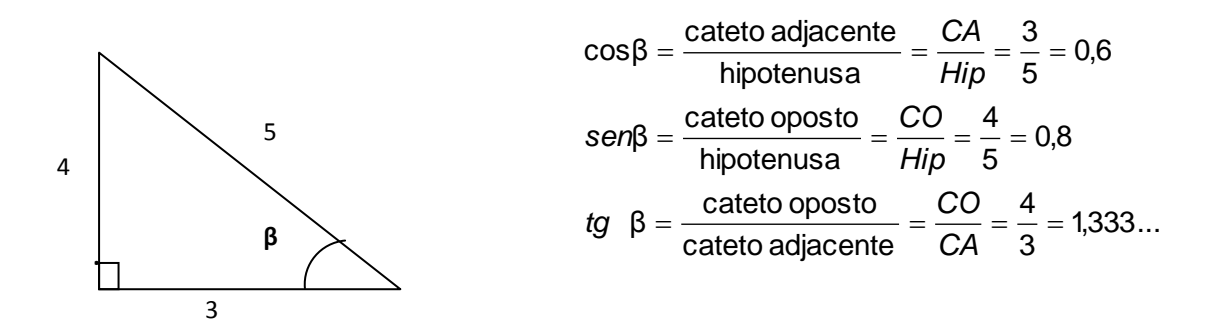

# *Exemplo 4: As razões trigonométricas são muito usadas na vida prática. A seguir, apresentaremos um exemplo bastante simples.*

Uma pessoa está distante 100m da base de um prédio e vê o ponto mais alto do prédio sob um ângulo de 20º em relação à horizontal conforme figura abaixo.

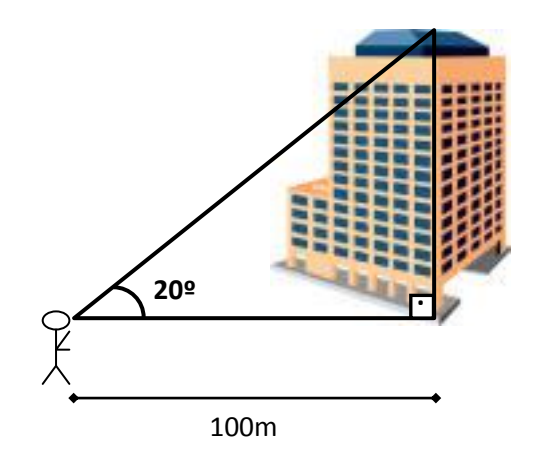

Pergunta-se: Qual é a altura do prédio?

#### **EXERCÍCIOS**

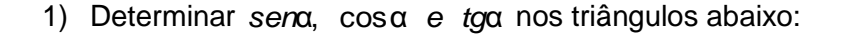

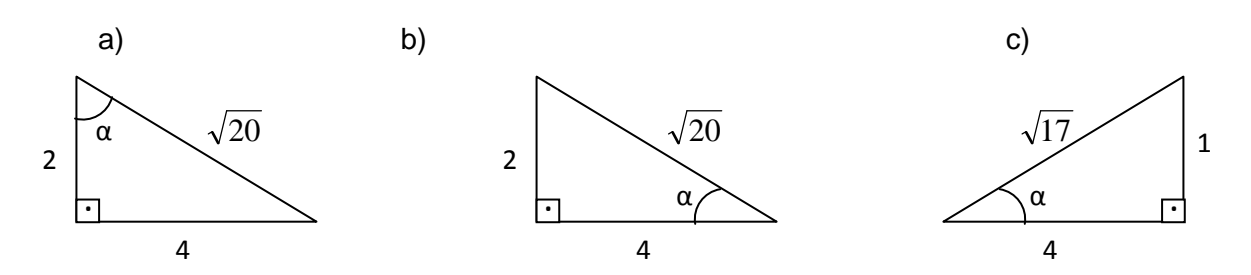

2) Determinar a medida do ângulo β nos triângulos abaixo:

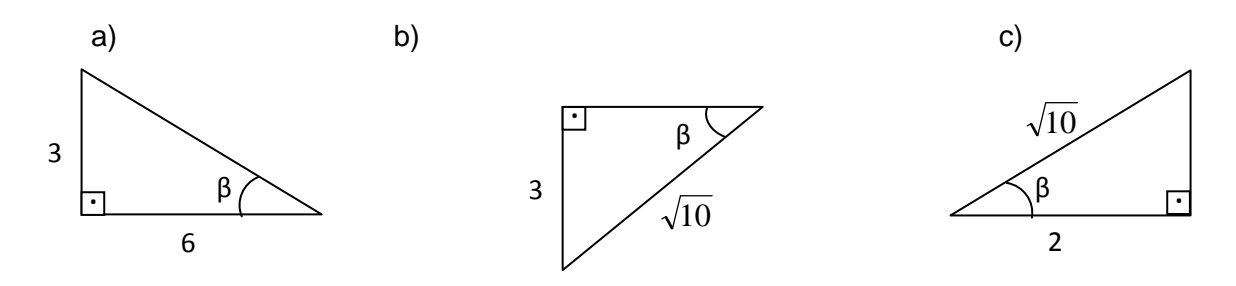

- 3) Calcular com o auxílio da calculadora o valor de:
	- a) sen 70º b) cos 100º
	- c) tg 210º
- 4) Um avião levanta vôo no ponto B, conforme figura abaixo, fazendo um ângulo constante de 20º com o solo. A que altura estará e qual a distância percorrida quando passar por uma pessoa que se encontra a 1500m do ponto de partida?

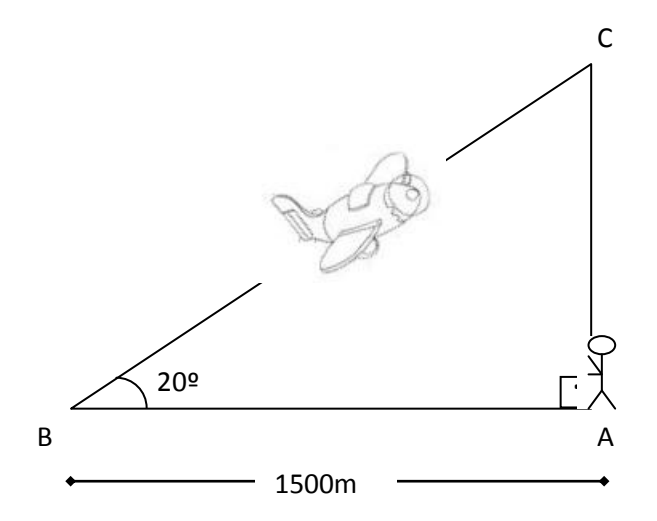

5) Queremos saber a largura *l* de um rio, sem atravessá-lo. Para isso, adotamos o seguinte processo:

a)Marcamos dois pontos, A(uma estaca) e B(uma árvore), um em cada margem, de tal modo que o ângulo no ponto A seja reto. b)Marcamos um ponto C, distante 8m de A, onde fixamos o aparelho de medir ângulos (teodolito).

c)Obtemos uma medida de 70º para o Ângulo AĈB.

Nestas condições, qual a largura *l* do rio?

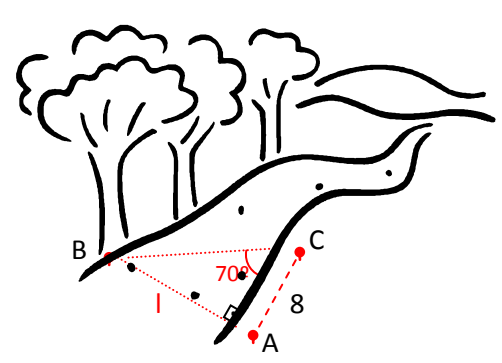

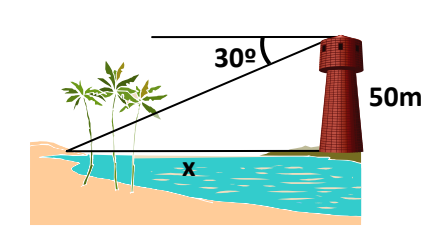

- 6) Do alto de uma torre de 50m de altura, localizada numa ilha, avista-se a praia sob um ângulo de depressão de 30º. Qual é a distância da torre até a praia?
- 7) Do alto de uma torre de 50 m de altura, localizada numa ilha, avista-se a praia sob um ângulo de 45º em relação ao plano horizontal. Para transportar material da praia até a ilha, um barqueiro cobra R\$0,10 por metro. Quanto ele recebe para cada transporte que faz?

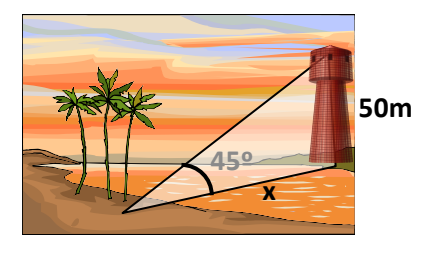

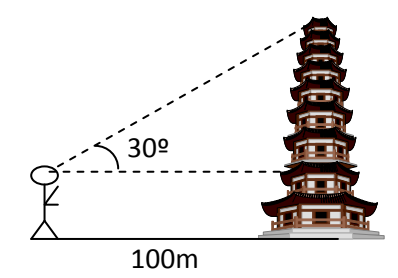

8)Para determinar a altura de uma torre, um topógrafo coloca o teodolito a 100 m da base e obtém um ângulo de 30º, conforme mostra a figura. Sabendo que a luneta do teodolito está a 1,70 m do solo, qual é, aproximadamente, a altura da torre?

9)Na construção de um telhado, foram usadas telhas francesas e o "caimento" do telhado é de 20º em relação ao plano horizontal. Sabendo que, em cada lado da casa, foram construídos 6m de telhado e que, até a laje do teto, a casa tem 3m de altura, determine a que altura se encontra o ponto mais alto do telhado dessa casa.

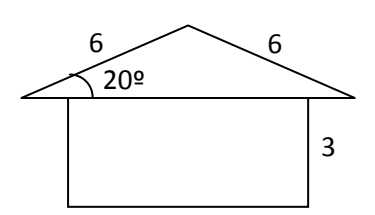

#### **10. Equações de movimento**

Em [física](http://pt.wikipedia.org/wiki/F%C3%ADsica) elementar e [cinemática](http://pt.wikipedia.org/wiki/Cinem%C3%A1tica) linear, as **equações de movimento** são cinco [equações](http://pt.wikipedia.org/wiki/Equa%C3%A7%C3%A3o) que se aplicam a corpos se movendo linearmente (isto é, em uma [dimensão\)](http://pt.wikipedia.org/wiki/Dimens%C3%A3o_%28matem%C3%A1tica%29) com [aceleração](http://pt.wikipedia.org/wiki/Acelera%C3%A7%C3%A3o) uniforme. Em física avançada, as equações de Euler-Lagrange, [equações](http://pt.wikipedia.org/wiki/Equa%C3%A7%C3%A3o_diferencial)  [diferenciais](http://pt.wikipedia.org/wiki/Equa%C3%A7%C3%A3o_diferencial) derivadas da [Lagrangeana,](http://pt.wikipedia.org/wiki/Joseph-Louis_de_Lagrange) são também denominadas "equações de [movimento"](http://pt.wikipedia.org/wiki/Movimento).

#### **10.1 Equações lineares de movimento**

O corpo é considerado em dois instantes no [tempo:](http://pt.wikipedia.org/wiki/Tempo) um ponto "inicial" e o "atual". Freqüentemente, problemas na cinemática lidam com mais de dois instantes, e diversas aplicações das equações são necessárias.

 $v = v_0 + a\Delta t$ 

$$
\Delta s = \frac{1}{2} (v_0 + v) \Delta t
$$

$$
\Delta s = v_0 \Delta t + \frac{1}{2} a \Delta t^2
$$

$$
v^2 = v_0^2 + 2a\Delta s
$$

$$
\Delta s = v \Delta t - \frac{1}{2} a \Delta t^2
$$

**Onde** 

 $v_0$  - é a velocidade inicial do corpo Seu estado atual é definido por:

 $\Delta s$ , a distância percorrida desde o instante inicial

 $v$ , a [velocidade](http://pt.wikipedia.org/wiki/Velocidade) atual

 $\Delta t$ , a variação de tempo entre o instante atual e o instante inicial

*a* é a aceleração constante, ou no caso de corpos se movendo sob a ação da [gravidade,](http://pt.wikipedia.org/wiki/Gravidade) *g*.

Note que cada uma das equações contém quatro das cinco [variáveis.](http://pt.wikipedia.org/wiki/Vari%C3%A1vel)

#### **10.1 Tipos de movimento retilíneo**

Os movimentos retilíneos mais comumente estudados são o **movimento retilíneo uniforme** e o **movimento retilíneo uniformemente variado**.

#### **10.1.1 Movimento retilíneo uniforme (MRU)**

No movimento retilíneo uniforme(MRU), o [vetor](http://pt.wikipedia.org/wiki/Vetor) [velocidade](http://pt.wikipedia.org/wiki/Velocidade) é constante no decorrer do tempo (não varia em [módulo,](http://pt.wikipedia.org/wiki/Valor_absoluto) [sentido](http://pt.wikipedia.org/wiki/Sentido_%28matem%C3%A1tica%29) ou [direção\)](http://pt.wikipedia.org/wiki/Dire%C3%A7%C3%A3o), e portanto a aceleração é nula. O corpo ou ponto material se desloca distâncias iguais em intervalos de tempo iguais, vale lembrar que, uma vez que não se tem aceleração, sobre qualquer corpo ou ponto material em MRU a resultante das forças aplicadas é nula (primeira lei de Newton - Lei da Inércia). Uma das características dele é que sua velocidade em qualquer instante é igual à velocidade média.

#### **10.1.2 Movimento retilíneo uniformemente variado (MRUV)**

Já o movimento retilíneo uniformemente variado(MRUV), é aquele em que o corpo sofre aceleração constante, mudando de velocidade num dado incremento ou decremento conhecido. Para que o movimento ainda seja retilíneo, a aceleração deve ter a mesma [direção](http://pt.wikipedia.org/wiki/Dire%C3%A7%C3%A3o) da velocidade. Caso a aceleração tenha o mesmo [sentido](http://pt.wikipedia.org/wiki/Sentido) da velocidade, o movimento pode ser chamado de Movimento Retilíneo Uniformemente Acelerado. Caso a aceleração tenha [sentido](http://pt.wikipedia.org/wiki/Sentido) contrário da velocidade, o movimento pode ser chamado de Movimento Retilíneo Uniformemente Retardado.

A [queda livre](http://pt.wikipedia.org/wiki/Queda_livre) dos corpos, em regiões próxima à Terra, é um movimento retilíneo uniformemente variado. Uma vez que nas proximidades da Terra o campo gravitacional pode ser considerado uniforme. O movimento retilíneo pode ainda variar sem uma ordem muito clara, quando a aceleração não for constante.

É importante salientar que no MCU (movimento circular uniforme) a força resultante não é nula. A força centrípeta dá a aceleração necessária para que o móvel mude sua direção sem mudar o módulo de sua velocidade. Porém, o vetor velocidade está constantemente mudando.

Equações dos movimentos retilíneos

Em qualquer movimento retilíneo a velocidade média é:

$$
v_m = \frac{\Delta s}{\Delta t}
$$

E a aceleração média é:

$$
a_m = \frac{\Delta v}{\Delta t}
$$

Para as equações, usa-se geralmente os símbolos *to*, *s<sup>o</sup>* e *v<sup>o</sup>* para o tempo, a posição e a velocidade iniciais respectivamente. O símbolo *a* representa a aceleração, *t* a variável tempo, *s* e *v* representam a posição e a velocidade em um determinado instante.

#### **Equações do MRU**

Como **v** é constante no MRU a velocidade a qualquer instante é igual à velocidade média:

$$
v=v_m
$$

Ou seja:

$$
v = \frac{\Delta s}{\Delta t}
$$

Como  $\Delta s = s - s_o$  podemos transformar a equação acima em uma função da posição em relação ao tempo:

$$
S = S_0 + \mathsf{V}t
$$

Note que a equação acima assume que *t<sup>o</sup>* = 0, se o valor inicial do tempo não for zero basta trocar *t* por Δ*t*. Essa é uma [função linear,](http://pt.wikipedia.org/wiki/Fun%C3%A7%C3%A3o_linear) portanto o gráfico posição *versus* tempo seria uma reta, e a tangente do ângulo de inclinação dessa em relação ao eixo do tempo é o valor da velocidade.

#### **Equações do MRUV**

No caso do MRUV a aceleração é constante, portanto:

$$
a=a_m
$$

Assim:

$$
a = \frac{\Delta v}{\Delta t}
$$

De forma similar ao que foi feito com o MRU, como Δ*v* = *v* − *v<sup>o</sup>* podemos escrever a função da velocidade em relação ao tempo:

# $v = v<sub>o</sub> + at$

Essa é uma [função linear,](http://pt.wikipedia.org/wiki/Fun%C3%A7%C3%A3o_linear) portanto sua representação num gráfico velocidade *versus* tempo é uma reta. A área entre essa reta e o eixo do tempo, em um intervalo temporal é o valor da distância percorrida nesse intervalo (a figura formada será um [triângulo](http://pt.wikipedia.org/wiki/Tri%C3%A2ngulo) ou um [trapézio\)](http://pt.wikipedia.org/wiki/Trap%C3%A9zio). O [coeficiente angular](http://pt.wikipedia.org/wiki/Coeficiente_angular) dessa reta em relação ao eixo do tempo é o valor da aceleração. Para se encontrar a função da posição em relação ao tempo pode-se [integrar](http://pt.wikipedia.org/wiki/Integral) a função acima, feito isso temos:

$$
s = s_o + v_o t + \frac{at^2}{2}
$$

Essa nova função é [quadrática](http://pt.wikipedia.org/wiki/Fun%C3%A7%C3%A3o_quadr%C3%A1tica) representando uma [parábola](http://pt.wikipedia.org/wiki/Par%C3%A1bola) no gráfico espaço *versus* tempo. A velocidade no instante *t* é igual ao [coeficiente angular](http://pt.wikipedia.org/wiki/Coeficiente_angular) da [reta](http://pt.wikipedia.org/wiki/Reta) [tangente](http://pt.wikipedia.org/wiki/Tangente) à parábola no ponto correspondente a *t*.

Manipulando-se as equações é possível encontrar a velocidade em função do deslocamento, a chamada *Equação de Torricelli*:

$$
v^2 = v_o^2 + 2a\Delta s
$$

Essa equação é particularmente útil quando se quer evitar a variável tempo. Analogamente, pode-se manipular as equações anteriores para se evitar a variável aceleração, chegando-se a:

$$
\Delta s = \frac{v + v_o}{2}t
$$

# **11 DINÂMICA E ENERGIA**

# **11.1 Dinâmica**

Quando se fala em dinâmica de corpos, a imagem que vem à cabeça é a clássica e mitológica de Isaac Newton, lendo seu livro sob uma macieira. Repentinamente, uma maçã cai sobre a sua cabeça. Segundo consta, este foi o primeiro passo para o entendimento da gravidade, que atraia a maçã.

Com o entendimento da gravidade, vieram o entendimento de Força, e as três Leis de Newton. Na cinemática, estuda-se o movimento sem compreender sua causa. Na dinâmica, estudamos a relação entre a força e movimento.

**Força:** É uma interação entre dois corpos.

O conceito de força é algo intuitivo, mas para compreendê-lo, pode-se basear em efeitos causados por ela, como:

 Aceleração: faz com que o corpo altere a sua velocidade, quando uma força é aplicada.

 Deformação: faz com que o corpo mude seu formato, quando sofre a ação de uma força.

**Força Resultante**: É a força que produz o mesmo efeito que todas as outras aplicadas a um corpo.

Dadas várias forças aplicadas a um corpo qualquer:

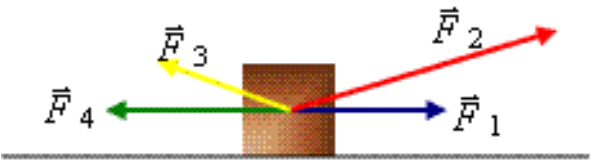

A força resultante será igual a soma vetorial de todas as forças aplicadas:

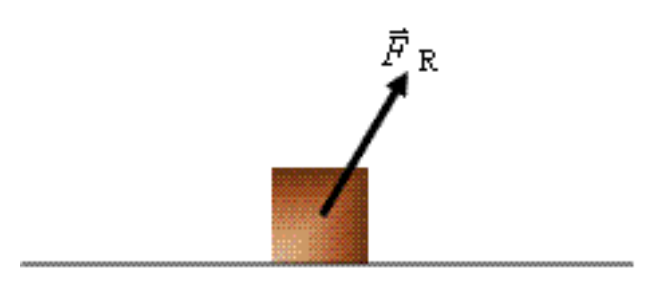

# **11.2. Leis de Newton**

As leis de Newton constituem os três pilares fundamentais do que chamamos Mecânica Clássica, que justamente por isso também é conhecida por Mecânica Newtoniana.

#### **1ª Lei de Newton - Princípio da Inércia**

Quando estamos dentro de um carro, e este contorna uma curva, nosso corpo tende a permanecer com a mesma velocidade vetorial a que estava submetido antes da curva, isto dá a impressão que se está sendo "jogado" para o lado contrário à curva. Isso porque a velocidade vetorial é tangente a trajetória.

Quando estamos em um carro em movimento e este freia repentinamente, nos sentimos como se fôssemos atirados para frente, pois nosso corpo tende a continuar em movimento.

estes e vários outros efeitos semelhantes são explicados pelo princípio da inércia, cujo enunciado é:

> *"Um corpo em repouso tende a permanecer em repouso, e um corpo em movimento tende a permanecer em movimento."*

Então, conclui-se que um corpo só altera seu estado de inércia, se alguém, ou alguma coisa aplicar nele uma força resultante diferente se zero.

# **2ª Lei de Newton - Princípio Fundamental da Dinâmica**

Quando aplicamos uma mesma força em dois corpos de massas diferentes observamos que elas não produzem aceleração igual.

A 2ª lei de Newton diz que a Força é sempre diretamente proporcional ao produto da aceleração de um corpo pela sua massa, ou seja:

 $F = m \cdot a$ 

Onde:

**F** é a resultante de todas as forcas que agem sobre o corpo (em N); **m** é a massa do corpo a qual as forças atuam (em kg); **a** é a aceleração adquirida (em m/s²).

A unidade de força, no sistema internacional, é o N (Newton), que equivale a kg m/s² (quilograma metro por segundo ao quadrado).

# **3ª Lei de Newton - Princípio da Ação e Reação**

Quando uma pessoa empurra um caixa com um força F, podemos dizer que esta é uma força de ação. mas conforme a 3ª lei de Newton, sempre que isso ocorre, há uma outra força com módulo e direção iguais, e sentido oposto a força de ação, esta é chamada força de reação.

Esta é o princípio da ação e reação, cujo enunciado é:

*"As forças atuam sempre em pares, para toda força de ação, existe uma força de reação."*

# **11.3. Energia Mecânica**

Sem dúvida nenhuma energia é o termo técnico, originário da Física, mais empregado em nossa vida cotidiana.

Energia é um conceito muito abrangente e, por isso mesmo, muito abstrato e difícil de ser definido com poucas palavras de um modo preciso. Usando apenas a experiência do nosso cotidiano, poderíamos conceituar energia como "algo que é capaz de originar mudanças no mundo". A queda de uma folha. A correnteza de um rio. A rachadura em uma parede. O vôo de um inseto. A remoção de uma colina. A construção de uma represa. Em todos esses casos, e em uma infinidade de outros que você pode imaginar, a interveniência da energia é um requisito comum.

Muitos livros definem energia como "capacidade de realizar trabalho". Mas esta é uma definição limitada a uma área restrita: a Mecânica. Um conceito mais completo de energia deve incluir outras áreas (calor, luz, eletricidade, por exemplo). À medida que procuramos abranger áreas da Física no conceito de energia, avolumamse as dificuldades para se encontrar uma definição concisa e geral.

Mais fácil é descrever aspectos que se relacionam à energia e que, individualmente e como um todo, nos ajudam a ter uma compreensão cada vez melhor do seu significado.

Vejamos, a seguir, alguns aspectos básicos para a compreensão do conceito de energia.

> 1) A quantidade que chamamos energia pode ocorrer em diversas formas. Energia pode ser transformada, ou convertida, de uma forma em outra (conversão de energia).

# Exemplo:

A energia mecânica de uma queda d'água é convertida em energia elétrica a qual, por exemplo, é utilizada para estabilizar a temperatura de um aquário (conversão em calor) aumentando, com isso, a energia interna do sistema em relação à que teria à temperatura ambiente. As moléculas do meio, por sua vez, recebem do aquário energia que causa um aumento em sua energia cinética de rotação e translação.

> 2) Cada corpo e igualmente cada "sistema" de corpos contém energia. Energia pode ser transferida de um sistema para outro (transferência de energia).

# Exemplo:

Um sistema massa/mola é mantido em repouso com a mola distendida. Nestas condições, ele armazena energia potencial. Quando o sistema é solto, ele oscila durante um determinado tempo mas acaba parando. A energia mecânica que o sistema possuía inicialmente acaba transferida para o meio que o circunda (ar) na forma de um aumento da energia cinética de translação e rotação das moléculas do ar.

> 3) Quando energia é transferida de um sistema para outro, ou quando ela é convertida de uma forma em outra, a quantidade de energia não muda (conservação de energia).

# Exemplo:

A energia cinética de um automóvel que pára é igual à soma das diversas formas de energia nas quais ela se converte durante o acionamento do sistema de freios que detém o carro por atrito nas rodas.

> 4) Na conversão, a energia pode transformar-se em energia de menor qualidade, não aproveitável para o consumo. Por isso, há necessidade de produção de energia apesar da lei de conservação. Dizemos que a energia se degrada (degradação de energia).

# Exemplo:

Em nenhum dos três exemplos anteriores, a energia pode "refluir" e assumir sua condição inicial. Nunca se viu automóvel arrancar reutilizando a energia convertida devido ao acionamento dos freios quando parou. Ela se degradou. Daí resulta a necessidade de produção constante (e crescente) de energia.

**Chamamos de Energia Mecânica a todas as formas de energia relacionadas com o movimento de corpos ou com a capacidade de colocá-los em movimento ou deformá-los.**

# 11.4. Classes de energia mecânica

# *1) Energia potencial*

É a que tem um corpo que, em virtude de sua posição ou estado, é capaz de realizar trabalho.

Podemos classificar a energia potencial em:

# *a)Energia Potencial Gravitacional (EPG)*

Está relacionada com a posição que um corpo ocupa no campo gravitacional terrestre e sua capacidade de vir a realizar trabalho mecânico.

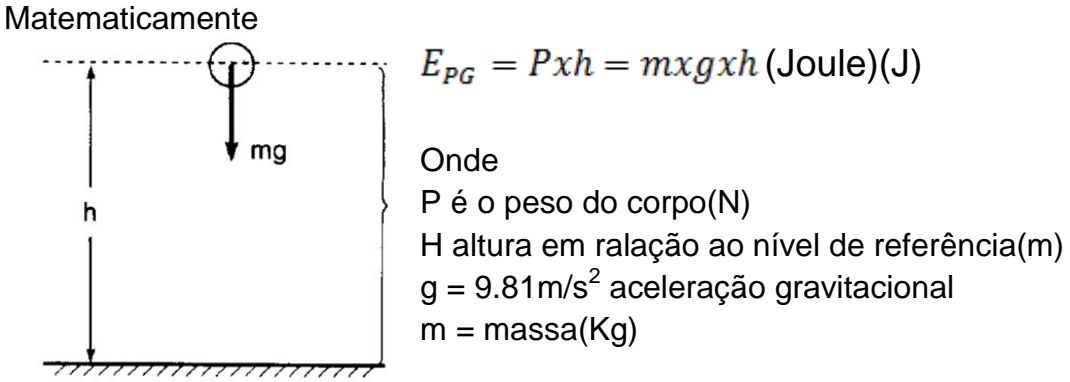

# *b) Energia Potencial Elástica (EPE)*

É a energia armazenada em uma mola comprimida ou distendida.

Matematicamente

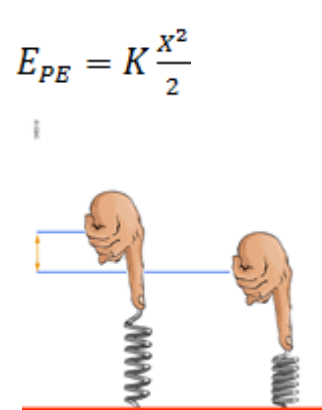

**Onde** 

K- Constatate elástica da mola

X - deformação da mola quando distendida ou comprimida

# **c)** Energia Cinética (E<sub>C</sub>)

 $= 24$ 

Todo corpo em movimento possui uma energia associada a esse movimento que pode vir a realizar um trabalho (em uma colisão por exemplo). A essa energia damos o nome de energia cinética.

Matematicamente

$$
E_c = \frac{m v^2}{2}
$$

Onde M - Massa do corpo (Kg) V - Velocidade instantânea $(m/s^2)$ 

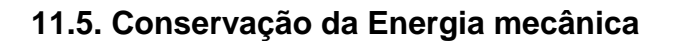

Uma força é chamada conservativa, quando pode devolver o trabalho realizado para vencê-la. Desse modo, o peso de um corpo e a força elástica são exemplos desse tipo de força. No entanto, a força de atrito cinético, que não pode devolver o trabalho realizado para vencê-la, é uma força não-conservativa, ou dissipativa (ocorre degradação da energia mecânica).

Isso quer dizer que, em um sistema no qual só atuam forças conservativas (sistema conservativo), a ENERGIA MECÂNICA ( $E_M$ ) se conserva, isto é, mantém-se com o mesmo valor em qualquer momento, mas alternando-se nas suas formas cinética e potencial (gravitacional ou elástica).

 $E_M = E_c + E_p =$ Constante

# **12. HIDROSTÁTICA**

# **12.1 INTRODUÇÃO**

Um barco no mar, Por que não afunda ? Por que não podemos mergulhar em grandes profundidades ? O que ocorre com nossos ouvidos ao subirmos ou descermos a serra ? Como um carro é erguido num posto de gasolina? Essas e outras dúvidas serão respondidas neste capítulo, chegou o momento de descrevermos o comportamento dos fluídos, para isso falaremos de temas como densidade, pressão, empuxo e outros temas que nos levarão a um aprofundamento na Hidrostática.

# **12.2 DENSIDADE E MASSA ESPECÍFICA (µ)**

Massa específica de uma substância é a razão entre determinada massa desta substância e o volume correspondente. temos então:

$$
\mu = \frac{m}{v} \quad (\text{kg/m}^3)
$$

Onde

m - massa - quilograma (kg) V - volume - metro cúbico (m $^3$ )

#### OBSERVAÇÃO:

- $\textdegree$  No caso da água, cuja massa específica vale 1 g/cm<sup>3</sup>, observamos que cada cm<sup>3</sup> de água tem massa de 1 g. Assim é que, numericamente, massa e volume serão iguais para a água, desde que medidos em gramas e em centímetros cúbicos respectivamente.
- $\infty$  Como 1 litro corresponde a 1000 cm<sup>3</sup>, no caso da água teríamos 1 kg / l.

Densidade relativa ou simplesmente densidade de uma substância é a relação entre a massa específica desta substância e massa específica de uma outra substância adotada como padrão.

$$
\mu_{R_B^A} = \frac{\rho_A}{\rho_B}
$$

# **12.3 PRESSÃO**

Pressão é a Força por unidade de área. Podemos representar matematicamente por:

$$
p = \frac{F}{A}
$$

# **UNIDADE NO SI:**

p - pressão ( N / m<sup>2</sup>) Pascal (Pa)

F - Força (N) Newton

A - Área onde é exercida a Força -(m $^2$ ) metro quadrado

# **12.4 Pressão Atmosférica**

Pressão exercida pelo peso da camada de ar existente sobre a superfície da Terra. Ao nível do mar, à temperatura de 0 oC é igual a 1 atm.

É comum o uso de unidades de pressão não pertencentes ao SI: atmosfera (atm) e milímetros de mercúrio (mmHg).

# **1 atm = 760 mmHg = 1,01 x 105 Pa**

No estudo da hidrostática, que faremos a seguir, vamos considerar o líquido ideal, isto é, incompressível e sem viscosidade.

Suponhamos um recipiente cilíndrico de área de base A, contendo um líquido de massa específica $(\mu)$ . Qual a pressão que o líquido exerce no fundo do recipiente ?

Da definição de massa específica, temos:

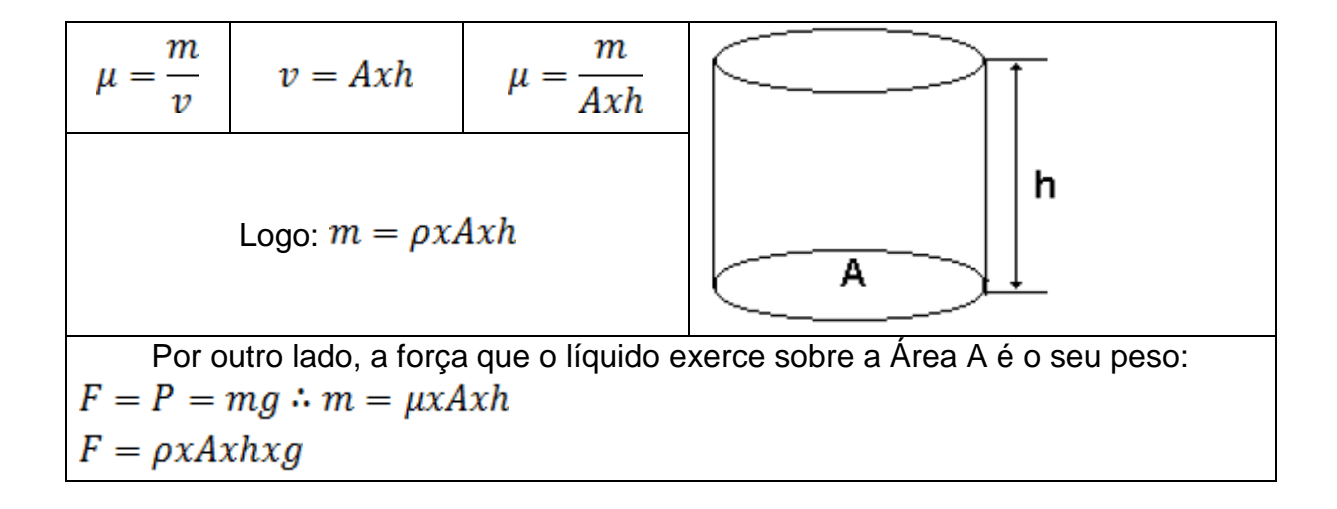

Pela definição de pressão, temos: F=PxA substituindo as considerações anteriores, temos:

$$
p = \mu.g.h
$$

A pressão que o líquido exerce no fundo do recipiente depende da massa específica do líquido, da aceleração da gravidade local e da altura do líquido acima do ponto considerado.

#### **12.5 LEI DE STEVIN**

Consideremos um recipiente contendo um líquido homogêneo em equilíbrio estático. As pressões que o líquido exerce nos pontos A e B são:

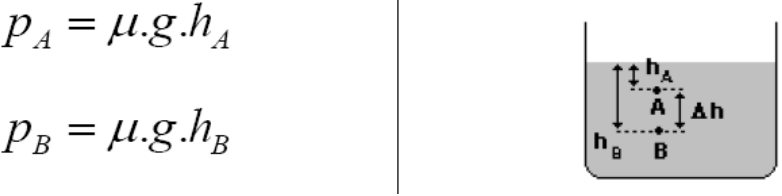

A diferença de pressão entre os pontos A e B será:

$$
p_{\scriptscriptstyle B}^{} - p_{\scriptscriptstyle A}^{} = \mu.g. \Delta h \quad \text{Lei de Stevin}
$$

*A diferença entre dois níveis diferentes, no interior de um líquido, é igual ao produto da sua massa específica pela aceleração da gravidade local e pela diferença de nível entre os pontos considerados.* 

Na realidade temos que dividir a pressão num determinado ponto do líquido em dois tipos:

1) pressão hidrostática: aquela que só leva em consideração o líquido:

$$
p = \mu.g.h
$$

2) pressão absoluta: aquela que leva em consideração o líquido e o ar sobre o líquido:  $\overline{1}$ 

$$
p = p_{\text{atm}} + \mu \cdot g \cdot h
$$

Conseqüências da Lei de Stevin:

No interior de um líquido em equilíbrio estático:

(a) Pontos de um mesmo plano horizontal suportam a mesma pressão;

(b) a superfície de separação entre líquidos não miscíveis é um plano horizontal;

(c) Em vasos comunicantes quando temos dois líquidos não miscíveis temos que a altura de cada líquido é inversamente proporcional às suas massas específicas.

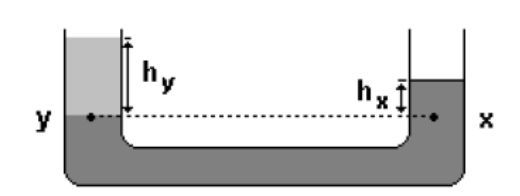

$$
p_x = p_y
$$
  
\n
$$
p_{atm} + \mu_x \cdot g \cdot h_x = p_{atm} + \mu_y \cdot g \cdot h_y
$$
  
\n
$$
\mu_x \cdot h_x = \mu_y \cdot h_y
$$
  
\n
$$
\mu_x = \frac{h_y}{h_x}
$$

# **12.6 PRINCÍPIO DE PASCAL**

Pascal fez estudos em fluídos e enunciou o seguinte princípio:

A pressão aplicada a um fluído num recipiente transmite-se integralmente a todos os pontos do mesmo e às paredes do recipiente que o contém.

Uma das aplicações deste princípio é a prensa hidráulica como mostramos a seguir:

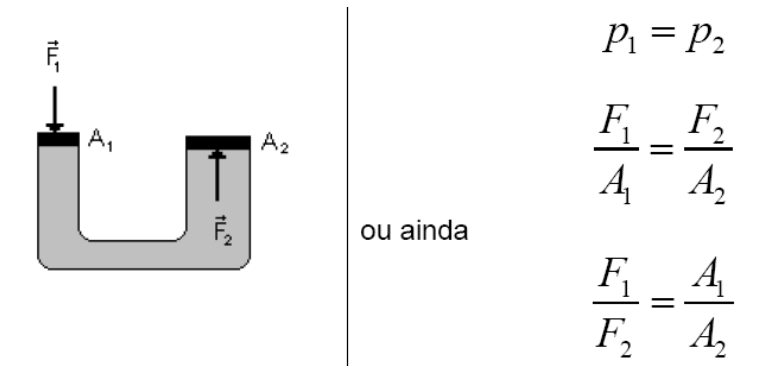

Isso mostra que uma força pequena F1 é capaz de suportar no outro êmbolo um Peso muito grande (F2), isso é muito utilizado, como por exemplo, em posto de gasolina.

# **12.7 PRINCÍPIO DE ARQUIMEDES**

Os corpos mergulhados totalmente ou parcialmente, num fluido, recebem do mesmo uma força de baixo para cima, na vertical, denominada EMPUXO E.

Aquimedes, há mais de 200 anos a.C., estabeleceu a perda aparente do peso do corpo, devida ao empuxo, quando mergulhado num líquido.

# **Princípio de Arquimedes:**

*Todo corpo mergulhado, total ou parcialmente, num fluido em repouso, recebe um empuxo, de baixo para cima, de intensidade igual ao peso do fluido deslocado.* 

Se um corpo está mergulhado num líquido de massa específica  $\mu$  e desloca volume  $V_D$  do líquido, num local onde a aceleração da gravidade é g, temos:

- peso do líquido deslocado:  $P_D = m_D$ . g

- como 
$$
\mu_L = \frac{m_D}{V_D}
$$
,  $m_D = \mu_L.V_D$ 

Portanto:  $P_D = \mu_L V_D g$ 

De acordo com o Princípio de Arquimedes:  $E = P_D$ , logo,

$$
\boxed{E = \mu_L V_D \cdot g}
$$

# **BIBLIOGRAFIA**

Castro, alfredo e muller, armando. Matemática vol.1. Porto alegre: editora

Chiquetto, antônio augusto parada e marcos josé física. Volume 1..

Dante, luiz roberto. Tudo é matemática. São paulo: ática, 2005.

Freedman, hugh d. Young e roger a. Física i. Mecânica.

Fundamentos da matemática elementar. Iezzi,; murakami, c. Volumes 1, 3, 6, 7 e 9, Movimento, 1981.

Os fundamentos da física. Volume 1. Francisco ramalho jr.[e outros]

Russel, j.b química geral..

Sampaio josé l.; universo da física 2 - hidrostática, termologia, óptica - Scheidmandel, nilo alberto. Organizador. Chapecó, 2008.

#### **Hino Nacional**

Ouviram do Ipiranga as margens plácidas De um povo heróico o brado retumbante, E o sol da liberdade, em raios fúlgidos, Brilhou no céu da pátria nesse instante.

Se o penhor dessa igualdade Conseguimos conquistar com braço forte, Em teu seio, ó liberdade, Desafia o nosso peito a própria morte!

Ó Pátria amada, Idolatrada, Salve! Salve!

Brasil, um sonho intenso, um raio vívido De amor e de esperança à terra desce. Se em teu formoso céu, risonho e límpido, A imagem do Cruzeiro resplandece.

Gigante pela própria natureza, És belo, és forte, impávido colosso, E o teu futuro espelha essa grandeza.

Terra adorada, Entre outras mil, És tu, Brasil, Ó Pátria amada! Dos filhos deste solo és mãe gentil, Pátria amada,Brasil!

Deitado eternamente em berço esplêndido, Ao som do mar e à luz do céu profundo, Fulguras, ó Brasil, florão da América, Iluminado ao sol do Novo Mundo!

Do que a terra, mais garrida, Teus risonhos, lindos campos têm mais flores; "Nossos bosques têm mais vida", "Nossa vida" no teu seio "mais amores."

Ó Pátria amada, Idolatrada, Salve! Salve!

Brasil, de amor eterno seja símbolo O lábaro que ostentas estrelado, E diga o verde-louro dessa flâmula - "Paz no futuro e glória no passado."

Mas, se ergues da justiça a clava forte, Verás que um filho teu não foge à luta, Nem teme, quem te adora, a própria morte.

Terra adorada, Entre outras mil, És tu, Brasil, Ó Pátria amada! Dos filhos deste solo és mãe gentil, Pátria amada, Brasil!

#### **Hino do Estado do Ceará**

Poesia de Thomaz Lopes Música de Alberto Nepomuceno Terra do sol, do amor, terra da luz! Soa o clarim que tua glória conta! Terra, o teu nome a fama aos céus remonta Em clarão que seduz! Nome que brilha esplêndido luzeiro Nos fulvos braços de ouro do cruzeiro!

Mudem-se em flor as pedras dos caminhos! Chuvas de prata rolem das estrelas... E despertando, deslumbrada, ao vê-las Ressoa a voz dos ninhos... Há de florar nas rosas e nos cravos Rubros o sangue ardente dos escravos. Seja teu verbo a voz do coração, Verbo de paz e amor do Sul ao Norte! Ruja teu peito em luta contra a morte, Acordando a amplidão. Peito que deu alívio a quem sofria E foi o sol iluminando o dia!

Tua jangada afoita enfune o pano! Vento feliz conduza a vela ousada! Que importa que no seu barco seja um nada Na vastidão do oceano, Se à proa vão heróis e marinheiros E vão no peito corações guerreiros?

Se, nós te amamos, em aventuras e mágoas! Porque esse chão que embebe a água dos rios Há de florar em meses, nos estios E bosques, pelas águas! Selvas e rios, serras e florestas Brotem no solo em rumorosas festas! Abra-se ao vento o teu pendão natal Sobre as revoltas águas dos teus mares! E desfraldado diga aos céus e aos mares A vitória imortal! Que foi de sangue, em guerras leais e francas, E foi na paz da cor das hóstias brancas!

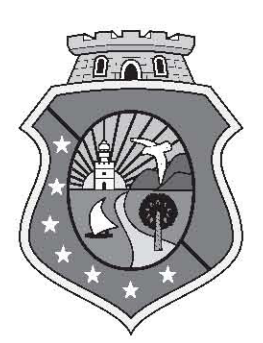

# **GOVERNO DO** ESTADO DO CEARÁ

Secretaria da Educação